## 代轉營業人設立(變更)稅籍登記申請

本商號申請商業設立(變更)登記,請於核准登記後,將案附[「營業人](http://www.etax.nat.gov.tw/etwmain/download?sid=13a20ff0a9000000458b1ca9d8c5a3ce) [設立\(變更\)登記申請書」](http://www.etax.nat.gov.tw/etwmain/download?sid=13a20ff0a9000000458b1ca9d8c5a3ce)等文件,協助代轉所轄財政部國稅稽徵機關辦理 稅籍登記。

此致

臺北市商業處轉送財政部臺北國稅局

## 申請稅籍登記附件(請勾註)

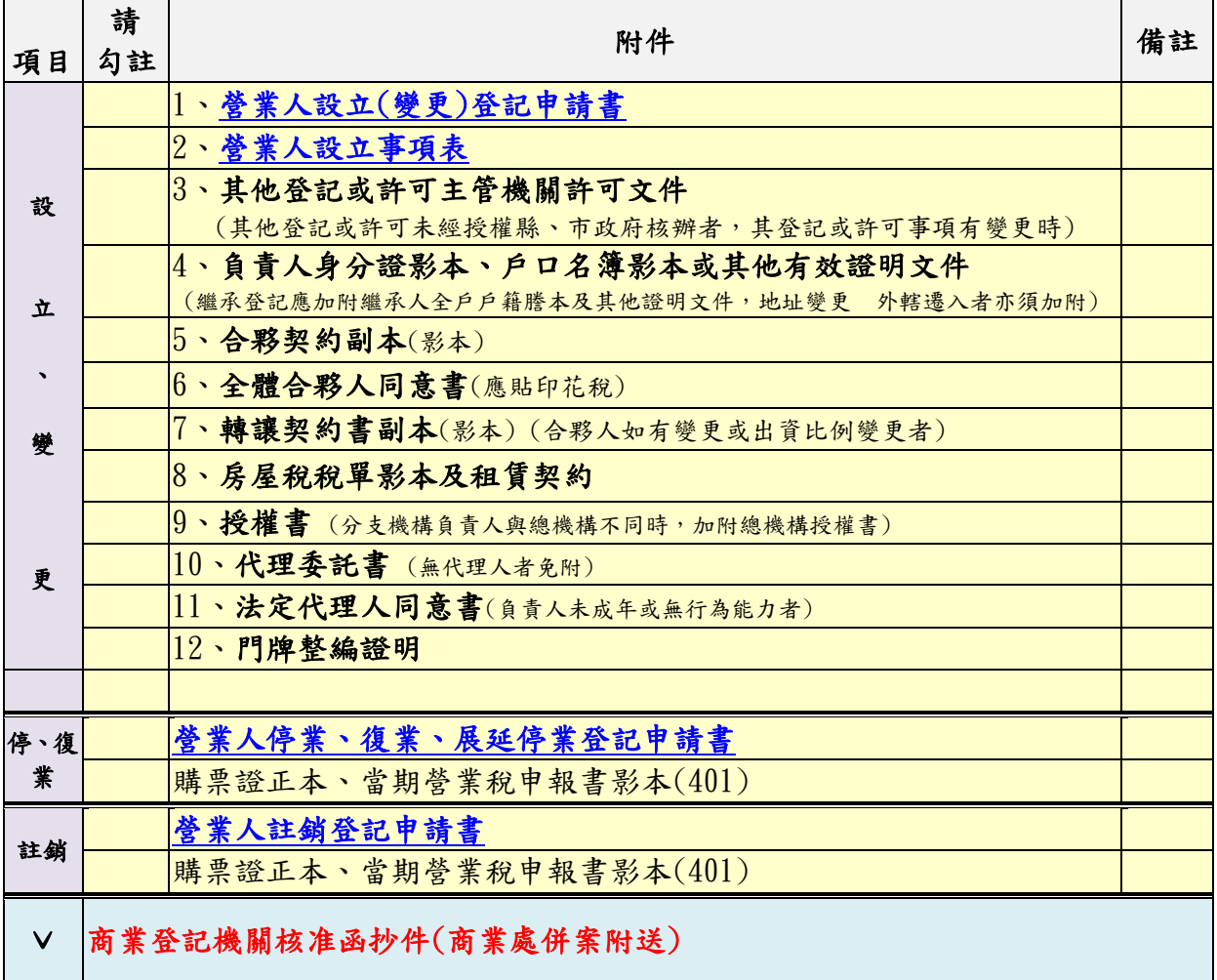

立書人

商業名稱:

統一編號:

代表人姓名:

(加蓋商業及負責人印章)

中 華 民 國 年 月 日

| 申請事項<br>應備文件              | 設立        | 負責人變更     |           | 營業地址變更 營業項目變更 | 名稱        | 組織變更      | 資本額變更     |           |           | 停業 復業 歇業、註銷 | 門牌整編 |
|---------------------------|-----------|-----------|-----------|---------------|-----------|-----------|-----------|-----------|-----------|-------------|------|
| 營業人設立(變更)登記申<br>請書        |           |           |           |               | $\bullet$ |           |           |           |           |             |      |
| 營業人設立事項表                  | $\bullet$ |           |           |               |           |           |           |           |           |             |      |
| 其他登記或許可主管機關<br>許可文件       |           |           |           |               |           |           |           |           |           |             |      |
| 負責人身分證影本、戶口               |           |           |           |               |           |           |           |           |           |             |      |
| 名簿影本或其他有效證明<br>文件         | ●         |           | (遷入者需檢附)  |               |           |           |           |           |           |             |      |
| 轉讓契約書副本                   |           | $\bullet$ |           |               |           | $\bullet$ |           |           |           |             |      |
| 全體合夥人同意書                  |           | $($ 合彩)   | $($ 合彩)   | $($ 合彩)       | $($ 合彩)   | $($ 合彩)   | $($ 合彩)   |           |           |             |      |
| 繼承人全戶戶籍謄本及其<br>他證明文件      |           | ●         |           |               |           |           |           |           |           |             |      |
| 合夥契约副本(影本)                | $($ 合夥)   | $($ 合彩)   |           |               |           | $($ 合夥)   | $($ 合彩)   |           |           |             |      |
| 房屋税税單影本及租賃契<br> 約         | $\bullet$ |           | $\bullet$ |               |           |           |           |           |           |             |      |
| 授權書(總機構與分支機<br>構負責人不同時檢附) |           |           |           |               | ●         |           |           |           |           |             |      |
| 代理委託書(委託他人辦<br>理者)        | $\bullet$ | ●         |           | $\bullet$     | $\bullet$ |           | $\bullet$ | $\bullet$ | $\bullet$ | $\bullet$   |      |
| 法定代理人同意書(負責<br>人未成年或無行為能力 | $\bullet$ |           |           |               |           |           |           | ●         | $\bullet$ |             |      |
| 者)                        |           |           |           |               |           |           |           |           |           |             |      |
| 門牌整編證明                    |           |           |           |               |           |           |           |           |           |             |      |
| 營業人停業(復業、延長<br>停業)登記申請書   |           |           |           |               |           |           |           | $\bullet$ | $\bullet$ |             |      |
| 營業人註銷登記申請書                |           |           |           |               |           |           |           |           |           | $\bullet$   |      |
| 購票證正本、當期營業稅               |           |           |           |               |           |           |           | $\bullet$ |           | ●           |      |
| 申報書影本(401)                |           |           |           |               |           |           |           |           |           |             |      |
| 商業登記機關核准函<br>抄件           |           |           |           |               |           |           |           |           |           |             |      |

商業(分支機構)申請稅籍登記應備文件一覽表

**[財政部稅務入口網](http://www.etax.nat.gov.tw/etwmain/)** (網址: http://www.etax.nat.gov.tw/etwmain/)

- [加值型及非加值型營業稅法\(](http://law.moj.gov.tw/Law/LawSearchResult.aspx?p=A&t=A1A2E1F1&k1=%E5%8A%A0%E5%80%BC%E5%9E%8B)連結全國法規資料庫)
- [稅籍登記規則\(](http://law.moj.gov.tw/Law/LawSearchResult.aspx?p=A&k1=%e7%87%9f%e6%a5%ad%e7%99%bb%e8%a8%98%e8%a6%8f%e5%89%87&t=E1F1A1&TPage=1)連結全國法規資料庫)

## ■ 國稅申請書表及範例下載(連結財政部稅務入口網)

(網址[:http://www.etax.nat.gov.tw/etwmain/front/ETW212W?codeId=NDownload9\)](http://www.etax.nat.gov.tw/etwmain/front/ETW212W?codeId=NDownload9)

※一站式作業附件資料請於線上完成傳輸。 ※申請註銷登記所需其他附件資料,請自行補送所轄財政部國稅稽徵機關。 ※如併案申請停、復業,請於營業人設立(變更)登記申請書「其他」欄位一併勾註。 ※申請書件如有缺漏由所轄財政部國稅稽徵機關通知補正。 ※財政部臺北國稅局稅籍登記免付費諮詢電話:0800000321#3。